# Jzyk niemiecki I - opis przedmiotu

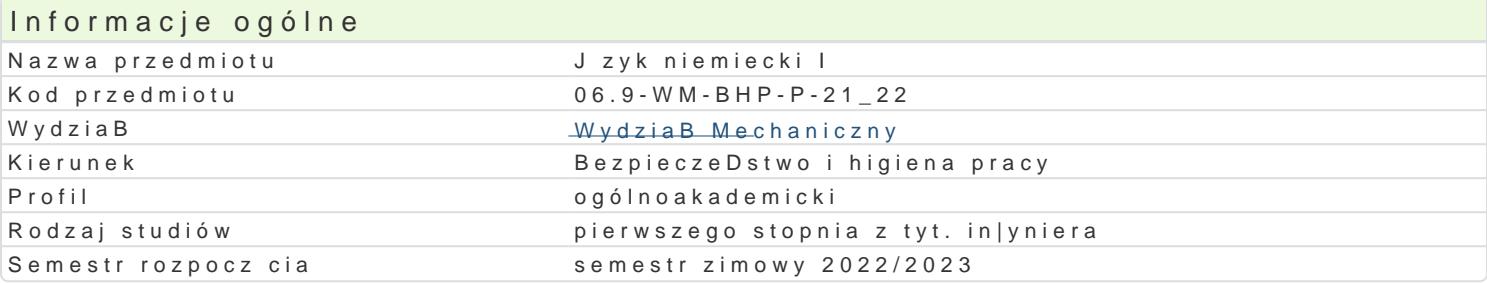

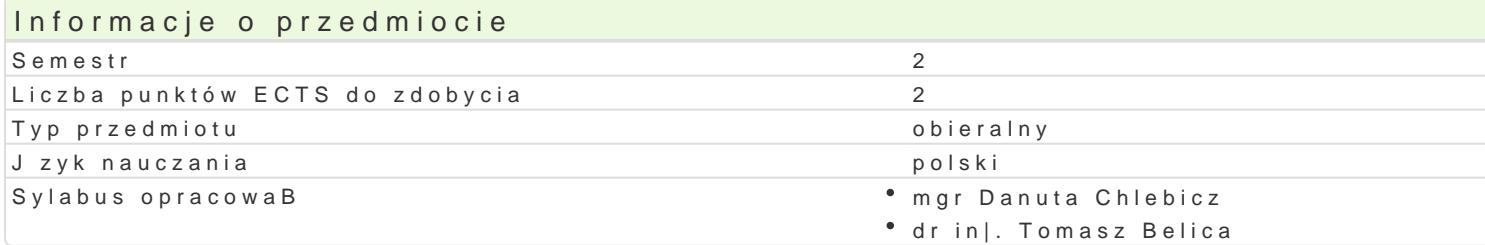

#### Formy zaj

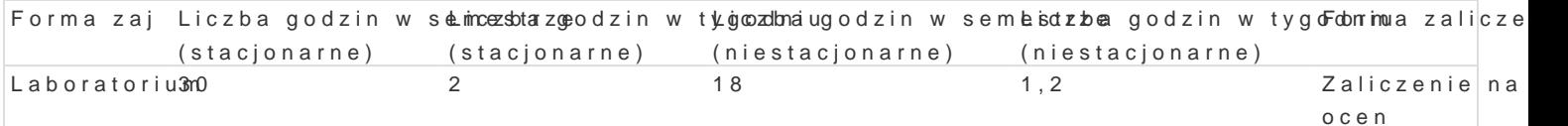

### Cel przedmiotu

#### GBówne cele to:

- rozwijanie umiejtno[ci dziaBania na pBaszczyznie komunikacyjnej i interpersonalnej;

- uwra|liwienie na relacje pomidzy wBasn kultur a obcymi krgami kulturowymi;

- przygotowanie do podejmowania dziaBaD zarówno w sytuacjach zwi zanych z ogólnie rozumianym |y

- rozwijanie umiejtno[ci ksztaBcenia ustawicznego i samoksztaBcenia.

Cel szczegóBowy:

- przypomnienie i utrwalenie wiadomo[ci i umiej tno[ci uzyskanych podczas nauki w szkole ponadgimi
- doskonalenie i rozwijanie posiadanych kompetencji mówienia, sBuchania, czytania ze zrozumieniem
- przygotowanie do pracy z tekstami specjalistycznymi zgodnymi z kierunkiem studiów,

### Wymagania wst pne

Studenci rozpoczynaj cy nauk jzyka niemieckiego w II semestrze posiadaj znajomo[ jzyka na pozi najmniej A2+ wg Europejskiego Systemu Opisu KsztaBcenia Jzykowego.

### Zakres tematyczny

L1 - 2: Komunikowanie si w sytuacjach codziennych: przedstawianie siebie i innych osób; omawianie zgBoszenie udziaBu w kursie j. niemieckiego);

L3 - 4: Informowanie o otoczeniu uczcego si - rodzina, kraj, miejsce zamieszkania, uczelnia.

L5 - 6: Relacjonowanie: wydarzeD z |ycia codziennego; organizacja czasu (plan zaj, czas wolny).

L7: Sprawdzian: leksyka i gramatyka obejmujca poprzedzajc tematyk.

L8 - 9: WyksztaBcenie i kariera zawodowa: wyra|anie mo|liwo[ci i umiej tno[ci, formuBowanie planów

L10 - 11: Pisanie nieformalnych listów i e-maili; proste ogBoszenia - np. oferty pracy; telefonowanie

L12 - 13: Zwi towanie w Polsce i w Niemczech - porównanie zwyczajów; wyra|anie pró[b; formuBowan L14: Powtórzenie wiadomo[ci; przygotowanie do testu koDcowego.

L15: Test z pytaniami otwartymi i zamkni tymi sprawdzaj cy sprawno[ czytania ze zrozumieniem, pis

# Metody kształcenia

Interakcyjno-sekwencyjna metoda nauczania języka niemieckiego z podejściem komunikacyjnym.

# Efekty uczenia się i metody weryfikacji osiągania efektów uczenia się

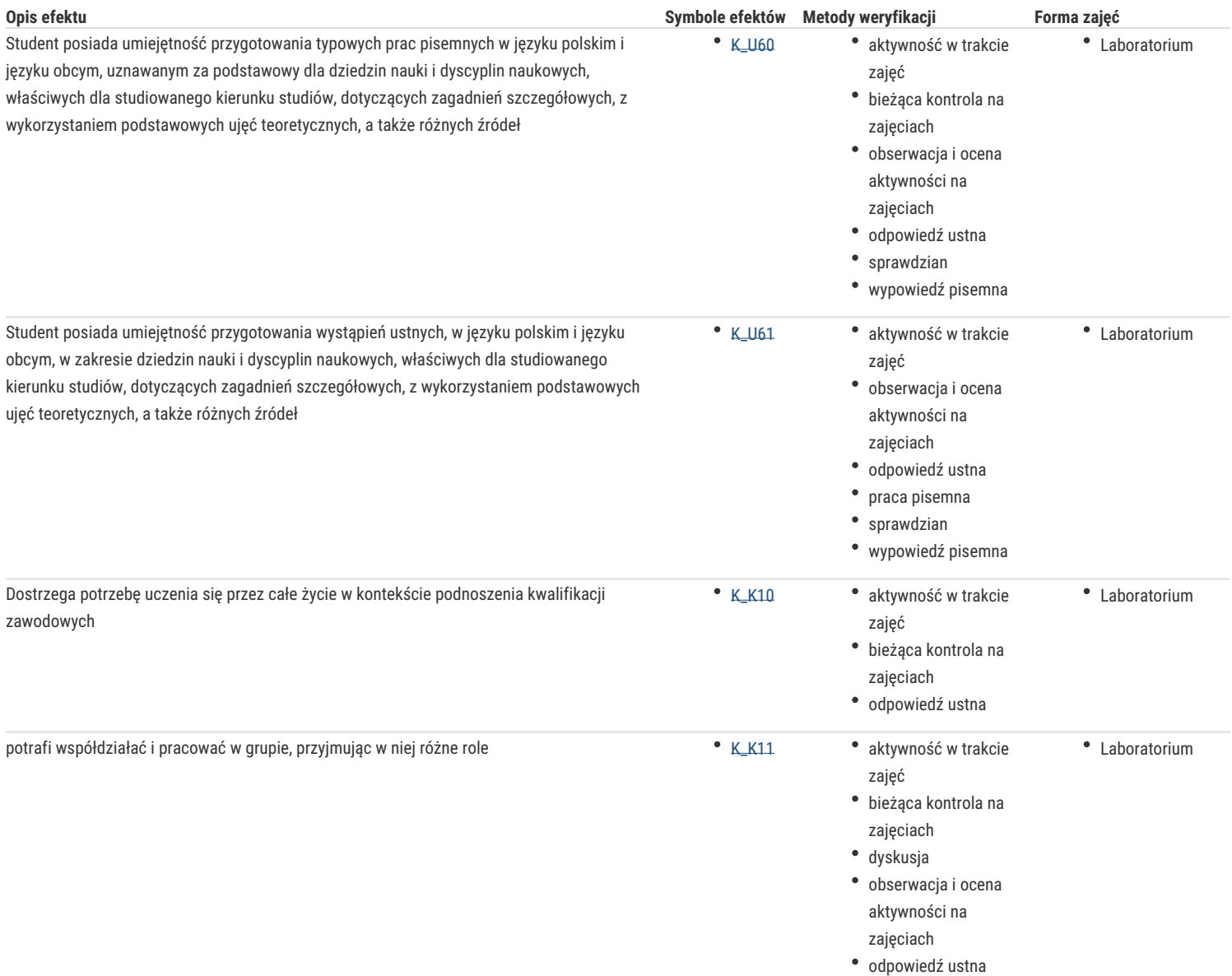

## Warunki zaliczenia

Podstawą do zaliczenia zajęć ćwiczeniowych jest obecność na zajęciach, aktywne uczestnictwo w zajęciach, systematyczne przygotowywanie się do zajęć oraz zaliczenie wszystkich cząstkowych kolokwiów sprawdzających (ustnych i pisemnych) w semestrze.

Ocena końcowa na zaliczenie przedmiotu jest średnią arytmetyczną z ocen cząstkowych.

### Literatura podstawowa

1. S. Hilpert, D. Niebisch, S. Penning-Hiemstra, A. Pude, F. Specht, M. Reimann, A. Tomaszewski, Schritte international neu, 3 A2, Hueber Verlag, München 2017

2. Ch. Lemcke, L. Rohrmann, T. Scherling, Berliner Platz 2, Langenscheidt Polska, Warszawa 2003

## Literatura uzupełniająca

- 1. Zespół autorów: K. Łuniewska, M. Piotrowska, J. Rozwalka, U. Szczepańska, U. Tworek, Z. Wąsik, M. Zagórna, einFach gut. Profil 2. Kommunikation in Technik und Industrie, Wydawnictwo Szkolne PWN, Warszawa 1999
- 2. H. Dreyer, R. Schmitt, Lehr- und Übungsbuch der deutschen Grammatik, Verlag für Deutsch, München 1995
- 3. G. Werner, Grammatiktraining Deutsch, Langenscheidt KG, Berlin und München, 2001
- 4. J. Z. Koch, Słownik naukowo-techniczny niemiecko-polski, polsko-niemiecki, Wydawnictwo Naukowo-Techniczne, Warszawa 1984
- 5. J. Pheby, W. Scholze, Słownik obrazkowy niemiecko-angielski, Wydawnictwo "Wiedza Powszechna", Wydawnictwo Philip Wilson, Warszawa 1996
- 6. https://www.goethe.de
- 7. https://www.dw.com/

# Uwagi

Zmodyfikowane przez mgr Danuta Chlebicz (ostatnia modyfikacja: 22-04-2022 12:05)

Wygenerowano automatycznie z systemu SylabUZ